### **AutoCAD Crack [32|64bit]**

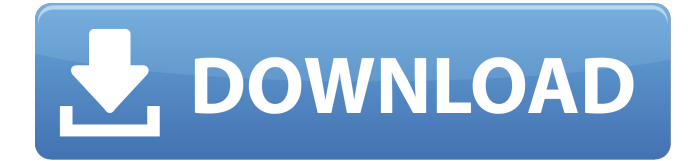

### **AutoCAD**

AutoCAD se utiliza para los siguientes tipos de tareas CAD: Edición gráfica Modelado geométrico Redacción Interfaz de CAD a CAD, como PTC Creo, Zeagle y Mentor Graphics WebDesigner Dibujo técnico, maquetación y presentación. Aplicaciones de legado No puedo imaginar un proyecto, o mejor aún, toda mi vida, sin él. Ha sido mi mejor amigo y mi mayor sueño. Lo que me inspiró a convertirme en diseñador CAD fue... [... que] siempre quise diseñar para la industria automotriz. ¿Qué es AutoCAD? AutoCAD es una aplicación ampliamente utilizada en el área de diseño y dibujo asistido por computadora, que se puede utilizar para crear modelos y dibujos técnicos en 2D y 3D. AutoCAD no es el único software CAD disponible. Sin embargo, AutoCAD tiene la mayor cuota de mercado en el sector CAD. Esto es lo que yo llamo una aplicación CAD todo en uno. Es una caja de herramientas para los siguientes campos de trabajo. Edición gráfica. AutoCAD se puede utilizar para modificar formas y líneas con facilidad. Puede usarlo para mover formas, cortar partes, rellenar formas, cortar, extender, unir y mucho más. También puede crear y editar estilos de capa. Modelado geométrico. Puede utilizar AutoCAD para crear y modificar formas geométricas complejas, como polilíneas, polígonos, splines, mallas, superficies, sólidos y vigas. También puede crear y modificar sólidos, vincular geometría y vincular datos. También puede crear, modificar y transformar capas y elementos del proyecto. Redacción. AutoCAD se puede utilizar para crear y editar dibujos en 2D. Puede realizar varios tipos de funciones en los dibujos, como anotar, desplazar y unir. Interfaz CAD a CAD. Con AutoCAD, puede trabajar en el mismo dibujo en diferentes plataformas. Dibujo técnico. AutoCAD se puede utilizar para crear y modificar dibujos técnicos. Puede agregar símbolos y líneas, crear tablas y cuadrículas, ver y editar capas y más. Aplicaciones de legado. Se puede usar para ver y modificar varias aplicaciones heredadas y varios formatos de archivo. Características Las siguientes características están disponibles en AutoCAD. Dibujo técnico. Tú

### **AutoCAD Crack+ Activacion**

El mecanismo de automatización más común es mediante el uso de AutoLISP. Este lenguaje es uno de los dos lenguajes de programación compatibles con AutoCAD. También se admiten otros lenguajes, como Visual LISP, VBA, .NET y ObjectARX. Muchos complementos de terceros para AutoCAD contienen funciones de secuencias de comandos. Software adicional y aplicaciones móviles Autodesk proporciona software adicional para AutoCAD. Esto incluye complementos para AutoCAD 2018 y versiones anteriores. Autodesk también ofrece la interfaz de programación de aplicaciones (API), que permite a los desarrolladores de terceros crear sus propios complementos. Se proporcionan aplicaciones móviles para AutoCAD. Muchas de estas aplicaciones son gratuitas y permiten a los usuarios dibujar y editar dibujos con su dispositivo móvil. Otras aplicaciones son más completas y permiten al usuario crear y editar documentos y dibujos en su dispositivo móvil. Tanto la API como las aplicaciones móviles están disponibles solo para la plataforma Windows. Ver también Inventor de Autodesk Lista de editores de gráficos vectoriales Referencias enlaces externos Página de inicio de Autodesk Categoría:Software de gráficos 3D Categoría:AutoCAD Categoría:Software de diseño asistido por computadora Categoría:Lenguajes de programación tipados dinámicamente Categoría:Software relacionado con Microsoft Office Categoría:Gestión del ciclo de vida del producto Categoría:RevitShenzhen Wanming Digital Technology Co., Ltd. se estableció en 2007, posee una patente nacional y más de 10 patentes provinciales para tecnología digital y también es el primero de China en desarrollar un producto con una función de

combinación de colores en la esfera. de imagen digital. Wanming digital technology Co., Ltd. en línea con su propósito de crear una tecnología de control y monitoreo de color digital completa, tiene un estricto sistema de control de calidad. La empresa ha obtenido su patente nacional con diez patentes provinciales. Productos principales: Shenzhen Wanming Digital Technology Co., Ltd. recibió una patente nacional con 10 patentes provinciales, los principales productos son: Shenzhen Wanming Digital Technology Co., Limitado.se dedica al diseño y fabricación de varios instrumentos de igualación de color, incluido el instrumento de calibración de igualación de color, el instrumento de control y visualización de igualación de color, la eficiencia de igualación de color y el instrumento de comparación de dispositivos, etc. Los productos principales son el instrumento de control y visualización, el instrumento de calibración de color, el instrumento de comparación de dispositivos , instrumento de eficiencia de coincidencia de colores, instrumento de comparación de dispositivos y eficiencia de coincidencia de colores, etc. Solicitud: Shenzhen Wanming Digital Technology Co. 27c346ba05

## **AutoCAD Crack Descarga gratis (Actualizado 2022)**

Abra Autodesk Autocad 2013 y seleccione "Archivo", "Abrir" para abrir el archivo ".keygen". Haga doble clic en el archivo.keygen y seleccione "Sí" para abrir Autodesk.keygen. Seleccione "En línea" en la "ficha Configuración" para abrir la página de inicio de sesión de Autodesk Autocad. Introduzca "labxxx" como "ID de usuario del sitio" y "cadcust1" como "Contraseña del sitio" y seleccione "Cadnet". En "Cliente interactivo", configure "Autocad 2013" en "Interactivo", configure "Compatibilidad" en "Cadnet" y "Licencias" en "Autocad". En "API", seleccione "autocad130" como "Versión de API". En "API interactiva", seleccione "cadcust1" como "Contraseña API". En "Traductores", haga clic en "C#" y luego haga clic en "Importar". Importe Autodesk.AutoCAD.dll y haga clic en "Aceptar". Cierre Autodesk Autocad. Cierre el archivo ".keygen" y haga doble clic en él para abrir Autodesk.keygen. Seleccione "Fuera de línea" en la "ficha Configuración" para cerrar Autodesk.keygen. Vuelva a Autodesk Autocad, seleccione "Archivo", "Guardar" y elija una carpeta. Guarde el archivo ".keygen". Próximos pasos: Inicie sesión en la cuenta de Autodesk. Ir a Mi Autodesk (enlace en la esquina inferior derecha de la ventana) Vaya a la sección "Mi cuenta". Haga doble clic en "Mi licencia", seleccione la licencia para la que desea generar una clave. La clave se generará para el usuario "cadcust1". Volver al Autodesk Autocad

### **?Que hay de nuevo en?**

autodesk revit Haga que sus archivos de proyecto de Autodesk Revit se carguen aún más rápido. El programa Autodesk Revit 2023 se entregará en una unidad extraíble que también incluye Autodesk Project Manager y Autodesk Revit Architect. (vídeo: 11:09 min.) Inventor de Autodesk El nuevo programa Inventor 2023 contará con una interfaz de usuario actualizada, nuevos controles y un diseño limpio. Trabajará de manera más eficiente con nuevas herramientas y un conjunto de características más profundo. Experimentará tiempos de inicio de aplicaciones más rápidos, rendimiento mejorado y productividad mejorada. Autodesk Fusion 360 Ahora puede navegar y controlar fácilmente las partes de su proyecto en la ventana gráfica 3D. Puede agregar, agrupar y luego colocar partes en 3D en su dibujo. Inventor abre solo una ventana para administrar sus piezas, mientras que Fusion 360 abre varias ventanas. Esto le permite examinar las piezas de forma más rápida y eficaz. Autodesk Navisworks Ahora puede agregar rápida y fácilmente nuevos detalles de construcción a su proyecto. Puede arrastrarlos y soltarlos desde un panel de opciones. Navisworks también incluye la nueva función basada en AutoCAD: el paquete de funciones. En el paquete de funciones, puede extraer funciones, combinarlas y editarlas para mejorar sus diseños. Autodesk Civil 3D Navegue por su dibujo y modelo de manera aún más eficiente. Con una nueva ventana de vista previa de renderizado en vivo, puede ver dónde se encuentra en su diseño y verificar los resultados a medida que realiza cambios. bóveda de autodesk Puede crear y compartir su trabajo con el servicio Autodesk Vault. Puede crear, compartir, editar y proteger su archivo. Empieza ahora: Almacén 3D: Organiza tus diseños de nuevas maneras. Cree una nueva carpeta, grupo o etiquete sus modelos 3D. También puede encontrar diseños buscándolos y etiquetándolos. Vídeo de Autodesk 360 Ahora puede ver video 360 en AutoCAD, el programa Autodesk Revit 2023 y el programa Autodesk Navisworks 2023. Revisión de diseño de Autodesk Puede ver y comentar un modelo mientras está en modo borrador. Prueba de manejo de Autodesk Ahora puede probar su proyecto en un sistema virtual. Esto le permite ver su proyecto en toda la gama

# **Requisitos del sistema For AutoCAD:**

Windows XP o posterior. Para OSX Mac con Mac OS X Lion, puede usar la versión X11 de XCraft y la interfaz remota X11 en la máquina remota. Intel x86 o AMD 64 Sistema operativo de 64 bits (Windows Vista, 7 u 8) El software se descargará en segundo plano y puede usar la conexión a Internet. Nota: Las versiones de estas herramientas y programas que necesita pueden diferir según su configuración específica. La forma más fácil de averiguar lo que necesita es descargar un

Enlaces relacionados:

[https://allsporters.com/upload/files/2022/06/OdxGJNrv5j4u7f7JNxTB\\_29\\_636ca67a2e1285011330e5e25e7d4b0b\\_file.pdf](https://allsporters.com/upload/files/2022/06/OdxGJNrv5j4u7f7JNxTB_29_636ca67a2e1285011330e5e25e7d4b0b_file.pdf) <https://livesextransvestite.com/autocad-2017-21-0-ultimo-2022/> [http://weymouthma.pt7.vt-s.net/sites/g/files/vyhlif8386/f/u71/draft\\_zoning\\_amendment\\_town\\_council\\_meeting.pdf](http://weymouthma.pt7.vt-s.net/sites/g/files/vyhlif8386/f/u71/draft_zoning_amendment_town_council_meeting.pdf) <https://hamrokhotang.com/advert/autocad-19-1-crack-finales-de-2022/> https://socialagora.xyz/upload/files/2022/06/GhUe57GOn5fO6nCUHQ3o\_29\_636ca67a2e1285011330e5e25e7d4b0b\_file.pdf <https://www.careerfirst.lk/sites/default/files/webform/cv/daugvan17.pdf> <https://confiseriegourmande.be/autocad-vida-util-codigo-de-activacion-descargar/> <https://supportingyourlocal.com/wp-content/uploads/2022/06/AutoCAD-39.pdf> <http://transmetro.id/?p=40857> [https://skatesquad.com/upload/files/2022/06/NSx5yypLIVakSynZk2Ki\\_29\\_636ca67a2e1285011330e5e25e7d4b0b\\_file.pdf](https://skatesquad.com/upload/files/2022/06/NSx5yypLIVakSynZk2Ki_29_636ca67a2e1285011330e5e25e7d4b0b_file.pdf) <https://offdq.com/2022/06/29/autocad-19-1-crack-con-codigo-de-registro/> <https://fmartbd.com/autocad-24-0-crack-pc-windows-2022/> [https://www.gayleatherbiker.de/upload/files/2022/06/h4uuHq3LZd3EMleTSOEP\\_29\\_636ca67a2e1285011330e5e25e7d4b0b\\_f](https://www.gayleatherbiker.de/upload/files/2022/06/h4uuHq3LZd3EMleTSOEP_29_636ca67a2e1285011330e5e25e7d4b0b_file.pdf) [ile.pdf](https://www.gayleatherbiker.de/upload/files/2022/06/h4uuHq3LZd3EMleTSOEP_29_636ca67a2e1285011330e5e25e7d4b0b_file.pdf) <https://tribetotable.com/wp-content/uploads/2022/06/AutoCAD-41.pdf> <https://www.ncsheep.com/advert/autocad-20-1-descargar/> [https://www.pelhamweb.com/sites/g/files/vyhlif4856/f/file/file/2016\\_abatement\\_form.pdf](https://www.pelhamweb.com/sites/g/files/vyhlif4856/f/file/file/2016_abatement_form.pdf) <http://www.atelierrf.com/sites/default/files/webform/dejumic332.pdf> <https://meuconhecimentomeutesouro.com/autocad-crack-con-keygen-pc-windows-2022-nuevo/>

<https://awinkiweb.com/autocad-crack-parche-con-clave-de-serie-descarga-gratis-3264bit/>

<https://instafede.com/autocad-crack-clave-de-licencia-llena-2022/>